## **Photoshop 07 Free Download Full Version 2021**

Installing Adobe Photoshop is relatively easy and can be done in a few simple steps. First, go to Adobe's website and select the version of Photoshop that you want to install. Once you have the download, open the file and follow the on-screen instructions. Once the installation is complete, you need to crack Adobe Photoshop. To do this, you need to download a crack for the version of Photoshop that you want to use. Once you have the crack, open the file and follow the instructions to apply the crack. After the crack is applied, you can start using Adobe Photoshop. Be sure to backup your files since cracking software can be risky. With these simple steps, you can install and crack Adobe Photoshop.

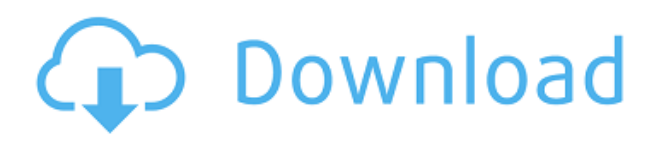

Adobe is coming up with new services and features to help you create things you never thought possible. Creative Cloud is all about previews. You can customize filters to taste. You can make annotations throughout a document. You can even kick off new projects. It takes place within Photoshop keystrokes and actions. And now comes previewing a document with a reviewer that has been added from within the program. There are other benefits, but one of the central reasons why we've been able to rapidly ramp up our user engagement is because every new member is very much a part of a growing and technically savvy group of artists and designers. Starting with the **Google Play action**, a new action is available that will allow you to easily select the sections of an image or audio which you would like to use in a new project. Additional actions are available to help you focus your attention on a specific section or region within an image so it aligns. Adobe employees already use Photoshop all day long. Someone needs to get in there and go through this file and fix it up because it is a maintenance nightmare as is. You should have a color-timed JPEG for the reason you want two that look identical. The same goes with protective sleeves. For better or worse, images have become ubiquitous. They don't simply exist for consumers to enjoy in printed form, they also exist to advertise online, on billboards, and perhaps most significantly, on ads in digital formats.

## **Adobe Photoshop 2021 (Version 22.0.1) Download Free License Key Activation Code With Keygen x32/64 2023**

## **What is the most important function of Photoshop to learn?**

What can't Photoshop do? You've seen video after video show all kinds of crazy Photoshop cool stuff,

but what you have yet to see in videos is the Creativity of Photoshop.

When a photo editor puts pencil to paper, they can do so much more than just using a filter. Just like the amazing film editors of yesteryear, today's graphic designers edit images in a way that is much more creative and more engaging. **What is the most important function of Photoshop to learn?** What can't Photoshop do? You've seen video after video show all kinds of crazy Photoshop cool stuff, but what you have yet to see in videos is the Creativity of Photoshop.

When a photo editor puts pencil to paper, they can do so much more than just using a filter. When in the resource area, it is possible to add a new document. So if you are unsure about the use of a particular tool, you can quickly create a project and experiment in a simplified environment before committing to the full Photoshop interface. To Transform an image and make non-pixel-based distortions to the image, use the Transform tool. It is similar to the Warp tool included in other design applications. Go to the Control Bar, choose the Transform Tool, and click to make the changes to the image. You can also use the keyboard shortcuts "Ctrl+A" to select the entire image and Ctrl+X (command+X on Mac) to cut the image, "Ctrl+Z" (command+Z on Mac) to undo previous edits, and "Ctrl+I" (command+I on Mac) to invert the image. e3d0a04c9c

## **Download free Adobe Photoshop 2021 (Version 22.0.1)With Licence Key With Licence Key For Windows X64 {{ lAtest release }} 2022**

One of the latest innovations added to Photoshop is called smart object, which allows you to add an object as a photo that retains its boundary. With Selections, you can easily resize, relocate, and set specific transformations to layers within the photo – like adding an object from a set and using it as a new reference. Each set can also have a different color or feel, as if they were separate elements. Only recently added to Photoshop, this tool is a real standout, especially when you consider the ease of use. The PSD file format – a convention that allows designers and engineers to create files with multi-page and multi-layer combinations – is still the most effective, versatile, and powerful composition file format in the industry today. Photoshop makes it easy to work with projects with integrated 3D, and add computer-aided designs, digital illustrations, and photographs. Every layer is interchangeable like a real page in a PDF file can be reused as a different page. You can even merge parts of one layer with different parts of another layer. Tools like Clone and Pathfinder are also used extensively in a PSD to make decorative patterns more manageable. For graphic designers and photographers, Photoshop is the king of image editing software. Lightroom is a desirable competitor, but it lacks the extensive control and creative options of Photoshop. Elements will teach you the basics if you are an amateur. It is a well-rounded package. Users looking for a more advanced package should check out Photoshop. It will teach you how to work with layers to recreate people, turn them into comic strips, swap faces, and a lot of other things that Photoshoppers use.

windows photoshop free download full version new photoshop free download full version photoshop free download full version no trial picasa photoshop free download full version pc photoshop free download full version professional photoshop free download full version adobe photoshop free download full version apk photoshop free download full version 64 bit windows 7 photoshop free download full version windows 7 adobe photoshop free download full version windows 7 32 bit

The book is a guide to Photoshop cc and Adobe Photoshop cc. It teaches you all the features and tools of the software. It teaches you how to perform specific tasks, and create images by selecting, moving, pasting, and linking. It provides you the basic and advanced techniques to perform specific tasks. The book teaches you ways to use different features of the software that makes your workflow faster, and helps you to create images. It teaches the new features that are introduced in the software with each new version. This book is a step-by-step guide to the new features in the latest version of Photoshop cc. It teaches you about the new features which are introduced in the latest version of the software and how to use them effectively. The book teaches you all about Photoshop cc, its features, menus, and tools. The book guides you to use new features with ease, and helps you to enhance your images as per your requirement. The book is generally for amateurs and professionals. Adobe Photoshop has surged high up in the list of best application development suitables for designers and developers, including flash games. The use of the Adobe Photoshop is simple and straightforward. Efficiency, and his key features such as text and image editing have made it popular among designers. Developing an impeccable and excellent Flash application with Adobe Photoshop can be highly effective. Adobe Photoshop has the easiest and straightforward environment for maximizing efficiency.

One of the biggest changes in recent years has been the introduction of the new Master Collection. which essentially allows you to create a custom set of presets backed by AI. This means you can select a wide variety of custom tasks to perform on your images, many of which are faster and better than the capabilities supported in previous versions. All you need is a few minutes to learn how to access the Master panel and select your preferred set of tools. Then you can get started with your projects right away. ASP is a comprehensive, introductory-level Photoshop course. Its goal is to help you see the fundamentals of image editing, so you can take your photography to the next level without needing extensive Photoshop skills. Punishingly rigorous learning comes to Photoshop with one of the world's most common software suites. It's quite a feat to match the skills of a pro editor, but after six months of intensive learning, we felt confident that we could sufficiently edit a picture in order to get it published. Learn how to use essential tools in this tutorial, whether you're on Windows, Mac OS X, or Linux. Find out how to open, close, and organize files and how to merge pictures together. Most of the things you can learn online can be done in this tutorial, but you'll also learn the keyboard shortcuts and shortcuts required to get the most out of your Photoshop editing. By the end of this guide, you'll have confidence in editing a photo. Adobe Photoshop is a popular multifunctional program and one of the most de-facto design tools. You can use it for intense image editing or even as a web design tool, you can either plan and design your own website or use predesigned templates to create a website with Photoshop.

<https://soundcloud.com/afahaenguwa9/windows-7-live-cd-download-iso> <https://soundcloud.com/joofropusq/las-7-claves-del-exito-de-disney-libro-completo-pdf> <https://soundcloud.com/gatacalre1985/baixar-novela-mandacaru-via-torrent> [https://soundcloud.com/afahaenguwa9/spotify-premium-1125559-crack-full-version-apk-pc-free-down](https://soundcloud.com/afahaenguwa9/spotify-premium-1125559-crack-full-version-apk-pc-free-download) [load](https://soundcloud.com/afahaenguwa9/spotify-premium-1125559-crack-full-version-apk-pc-free-download) <https://soundcloud.com/grimhautini1976/deutschland-spielt-universal-unwrapper-crack> <https://soundcloud.com/kimhafewinf1977/longbow-converter-v5-torrent> <https://soundcloud.com/gatacalre1985/baixar-novela-mandacaru-via-torrent> <https://soundcloud.com/joofropusq/las-7-claves-del-exito-de-disney-libro-completo-pdf> <https://soundcloud.com/afahaenguwa9/facebook-password-md5-hash-finder> <https://soundcloud.com/kimhafewinf1977/crack-online-fifa-14-pc-torrent> <https://soundcloud.com/grimhautini1976/windows-loader-213-by-daz-wat-fixrar> <https://soundcloud.com/gatacalre1985/chemdraw-professional-15-keygen-software> <https://soundcloud.com/afahaenguwa9/literary-theory-and-criticism-patricia-waugh-pdf-free>

As we discussed before, Photoshop is one of the most loved and sought after photo editing and photo designing software around. With a typology of tools and modules, Photoshop CC 2019 has set itself apart from other photo editing software. We will be discussing all the tools and modules available in this Adobe Photoshop tutorial. And once we are done, we will understand at what point a new designer should get started with Photoshop. Right now, let's create a new layer. By default, Photoshop creates a new layer every time you press Ctrl+J, so you will have to press it again. Go to the top of the tool palette, select 'Add Layer' and click OK. As part of this process, Photoshop will be introducing a new render-to-native API for both 2D and 3D on both mobile and desktop. However, to get the best out of Photoshop on mobile, use the Photoshop MOBILE App . Say goodbye to layer masks, and say hello to the new Layers panel that delivers far more contextual information and smart update tools. You can create new Layers, duplicate existing Layers and apply actions easily within Photoshop on the web. Using easy-to-use tools you can group Layers, apply masking, arrange Layers in folders, and apply styling to Grouped Layers. These features make it easy to customize your workflows and make your most powerful images an extension of yourself. But this is just the tip

of the iceberg. With the power and flexibility of Photoshop – we're still scratching the surface. Explore the new features and capabilities that await you on the web today. And have fun exploring the latest updated features from Photoshop (on the web).

<http://ooouptp.ru/photoshop-cs3-download-full-product-key-x32-64-hot-2023-128993/> <https://psychomotorsports.com/wp-content/uploads/2023/01/435ed7e9f07f7-165.pdf> <https://hypdsupps.com/wp-content/uploads/2023/01/Photoshop-All-Fonts-Download-REPACK.pdf> [https://65s172.p3cdn1.secureserver.net/wp-content/uploads/2023/01/Adobe-Photoshop-Cs3-Zip-File-](https://65s172.p3cdn1.secureserver.net/wp-content/uploads/2023/01/Adobe-Photoshop-Cs3-Zip-File-Free-Download-UPDATED.pdf?time=1672677678)[Free-Download-UPDATED.pdf?time=1672677678](https://65s172.p3cdn1.secureserver.net/wp-content/uploads/2023/01/Adobe-Photoshop-Cs3-Zip-File-Free-Download-UPDATED.pdf?time=1672677678)

<https://dottoriitaliani.it/ultime-notizie/bellezza/how-to-download-adobe-photoshop-in-laptop-best/> [https://slitetitle.com/adobe-photoshop-2020-version-21-download-with-activation-code-x32-64-latest-v](https://slitetitle.com/adobe-photoshop-2020-version-21-download-with-activation-code-x32-64-latest-version-2022/) [ersion-2022/](https://slitetitle.com/adobe-photoshop-2020-version-21-download-with-activation-code-x32-64-latest-version-2022/)

<http://buddymeets.com/?p=3994>

[https://cambodiaonlinemarket.com/wp-content/uploads/2023/01/Photoshop-Windows-8-Download-Fr](https://cambodiaonlinemarket.com/wp-content/uploads/2023/01/Photoshop-Windows-8-Download-Free-WORK.pdf) [ee-WORK.pdf](https://cambodiaonlinemarket.com/wp-content/uploads/2023/01/Photoshop-Windows-8-Download-Free-WORK.pdf)

<https://lexcliq.com/download-adobe-photoshop-2021-version-22-3-1-with-serial-key-x32-64-2023/> <http://www.thebusinessarticle.com/?p=32789>

<https://quantacrowd.com/wp-content/uploads/2023/01/Download-Photoshop-Cs-8-Free-HOT.pdf> <https://5c59.com/photoshop-cs3-free-download-windows-10-32-bit-upd/>

<https://kitchenwaresreview.com/adobe-photoshop-cs5-video-tutorials-free-download-fixed/> <https://vitinhlevan.com/luu-tru/139126>

[http://moonreaderman.com/adobe-photoshop-2021-version-22-5-download-license-key-serial-key-202](http://moonreaderman.com/adobe-photoshop-2021-version-22-5-download-license-key-serial-key-2022/) [2/](http://moonreaderman.com/adobe-photoshop-2021-version-22-5-download-license-key-serial-key-2022/)

[https://bodhirajabs.com/wp-content/uploads/2023/01/Camera-Raw-Photoshop-Download-Cs6-EXCLU](https://bodhirajabs.com/wp-content/uploads/2023/01/Camera-Raw-Photoshop-Download-Cs6-EXCLUSIVE.pdf) [SIVE.pdf](https://bodhirajabs.com/wp-content/uploads/2023/01/Camera-Raw-Photoshop-Download-Cs6-EXCLUSIVE.pdf)

<http://solarthatroof.com/?p=2349>

[https://energizingeducators.com/wp-content/uploads/2023/01/Download\\_Apk\\_Photoshop\\_Cs6\\_Free\\_](https://energizingeducators.com/wp-content/uploads/2023/01/Download_Apk_Photoshop_Cs6_Free_UPD.pdf) [UPD.pdf](https://energizingeducators.com/wp-content/uploads/2023/01/Download_Apk_Photoshop_Cs6_Free_UPD.pdf)

<https://klassenispil.dk/download-photoshop-for-pc-7-0-upd/>

<https://niceclipart.com/adobe-photoshop-2021-version-22-4-with-license-key-for-windows-x64-2023/> <https://hassadlifes.com/download-photoshop-7-0-crack-full-new/>

<https://turn-key.consulting/2023/01/02/photoshop-cs5-with-full-keygen-3264bit-lifetime-patch-2023/> <https://legalzonebd.com/download-adobe-photoshop-2021-for-windows-10-link/>

<https://eatketowithme.com/wp-content/uploads/2023/01/somatt.pdf>

[https://mentorus.pl/download-photoshop-pro-apk-free-\\_top\\_/](https://mentorus.pl/download-photoshop-pro-apk-free-_top_/)

<http://bankekhodro.com/qazwsx123456/uploads/2023/01/whytkam.pdf>

[https://orbeeari.com/download-adobe-photoshop-2022-version-23-0-2-free-license-key-latest-release-](https://orbeeari.com/download-adobe-photoshop-2022-version-23-0-2-free-license-key-latest-release-2022/)[2022/](https://orbeeari.com/download-adobe-photoshop-2022-version-23-0-2-free-license-key-latest-release-2022/)

[https://www.webcard.irish/adobe-photoshop-2022-version-23-1-1-with-full-keygen-keygen-for-lifetime](https://www.webcard.irish/adobe-photoshop-2022-version-23-1-1-with-full-keygen-keygen-for-lifetime-win-mac-2023/) [-win-mac-2023/](https://www.webcard.irish/adobe-photoshop-2022-version-23-1-1-with-full-keygen-keygen-for-lifetime-win-mac-2023/)

<http://efekt-metal.pl/?p=1>

[https://z333a3.n3cdn1.secureserver.net/wp-content/uploads/2023/01/Photoshop-Css-Download-NEW.](https://z333a3.n3cdn1.secureserver.net/wp-content/uploads/2023/01/Photoshop-Css-Download-NEW.pdf?time=1672677684) [pdf?time=1672677684](https://z333a3.n3cdn1.secureserver.net/wp-content/uploads/2023/01/Photoshop-Css-Download-NEW.pdf?time=1672677684)

<https://kevinmccarthy.ca/photoshop-cs5-for-windows-10-free-download-top/>

[https://estudandoabiblia.top/how-to-download-adobe-photoshop-lightroom-cc-premium-version-updat](https://estudandoabiblia.top/how-to-download-adobe-photoshop-lightroom-cc-premium-version-updated/) [ed/](https://estudandoabiblia.top/how-to-download-adobe-photoshop-lightroom-cc-premium-version-updated/)

[https://karydesigns.com/wp-content/uploads/2023/01/Adobe-Photoshop-2021-Version-2251-With-Regi](https://karydesigns.com/wp-content/uploads/2023/01/Adobe-Photoshop-2021-Version-2251-With-Registration-Code-Free-Registration-Code-64-Bits-2.pdf) [stration-Code-Free-Registration-Code-64-Bits-2.pdf](https://karydesigns.com/wp-content/uploads/2023/01/Adobe-Photoshop-2021-Version-2251-With-Registration-Code-Free-Registration-Code-64-Bits-2.pdf)

[http://raga-e-store.com/photoshop-t-shirt-mockup-free-download-\\_\\_top\\_\\_/](http://raga-e-store.com/photoshop-t-shirt-mockup-free-download-__top__/)

[https://plantpurehealthandweightloss.com/wp-content/uploads/2023/01/All-Tools-Of-Adobe-Photosho](https://plantpurehealthandweightloss.com/wp-content/uploads/2023/01/All-Tools-Of-Adobe-Photoshop-70-Download-FULL.pdf) [p-70-Download-FULL.pdf](https://plantpurehealthandweightloss.com/wp-content/uploads/2023/01/All-Tools-Of-Adobe-Photoshop-70-Download-FULL.pdf)

<https://kevinmccarthy.ca/adobe-photoshop-2022-download-free-crack-with-key-2023/> [https://mashxingon.com/download-adobe-photoshop-express-with-license-key-patch-with-serial-key-w](https://mashxingon.com/download-adobe-photoshop-express-with-license-key-patch-with-serial-key-win-mac-x32-64-last-release-2022/) [in-mac-x32-64-last-release-2022/](https://mashxingon.com/download-adobe-photoshop-express-with-license-key-patch-with-serial-key-win-mac-x32-64-last-release-2022/)

[http://www.msystemcolombia.com/wp-content/uploads/2023/01/Adobe-Photoshop-CC-2018-Downloa](http://www.msystemcolombia.com/wp-content/uploads/2023/01/Adobe-Photoshop-CC-2018-Download-With-Activation-Code-Patch-With-Serial-Key-For-PC-2022.pdf) [d-With-Activation-Code-Patch-With-Serial-Key-For-PC-2022.pdf](http://www.msystemcolombia.com/wp-content/uploads/2023/01/Adobe-Photoshop-CC-2018-Download-With-Activation-Code-Patch-With-Serial-Key-For-PC-2022.pdf)

<http://gurucyber.net/?p=2553>

<https://www.ronenbekerman.com/wp-content/uploads/2023/01/hedlwann.pdf>

A modern image editing software, Elements has its own set of tools and features. It contains a set of tools that allow you to resize, rotate and crop the image. You can also add text, shapes, patterns, brushes, special effects and flower frames to your composition. It packages a toolkit of basic photo editing commands, tools, and features useful for common digital photo tasks. You can also perform basic photo editing tasks such as trimming, resizing, cropping, and flipping. Photoshop makes more difficult editing tasks, including compositing (blending one part of an image with another), and even 3-D modeling and animation possible for novices. It's one of the easiest-to-learn image-editing tools on the market, but for less-ambitious Photoshop power users and pros, too, there's a variety of powerful filters and tools to flex. To get started, you need a digital camera, a computer printer, an image editor, and some equipment…like a tripod and filter/effects units. Photoshop is the software that allows you to create your own images, whether they are of people or of landscapes. This software is very popular because of its powerful features and tools. When you have an image editing project, Photoshop is your best tool. The software is very easy to use, helps you to edit photos and individual images that you have. When you print images, you need a printer. Because of its size and complexity, the software is very costly. This software is used by industry professionals as well as to send to friends and family. With it, you can take the content and style you're looking for. It also edits images by providing you with more creativity. It provides you with advanced features to manage your images, and you can store and organize your content within the document. It also has several tools to aid you with editing.